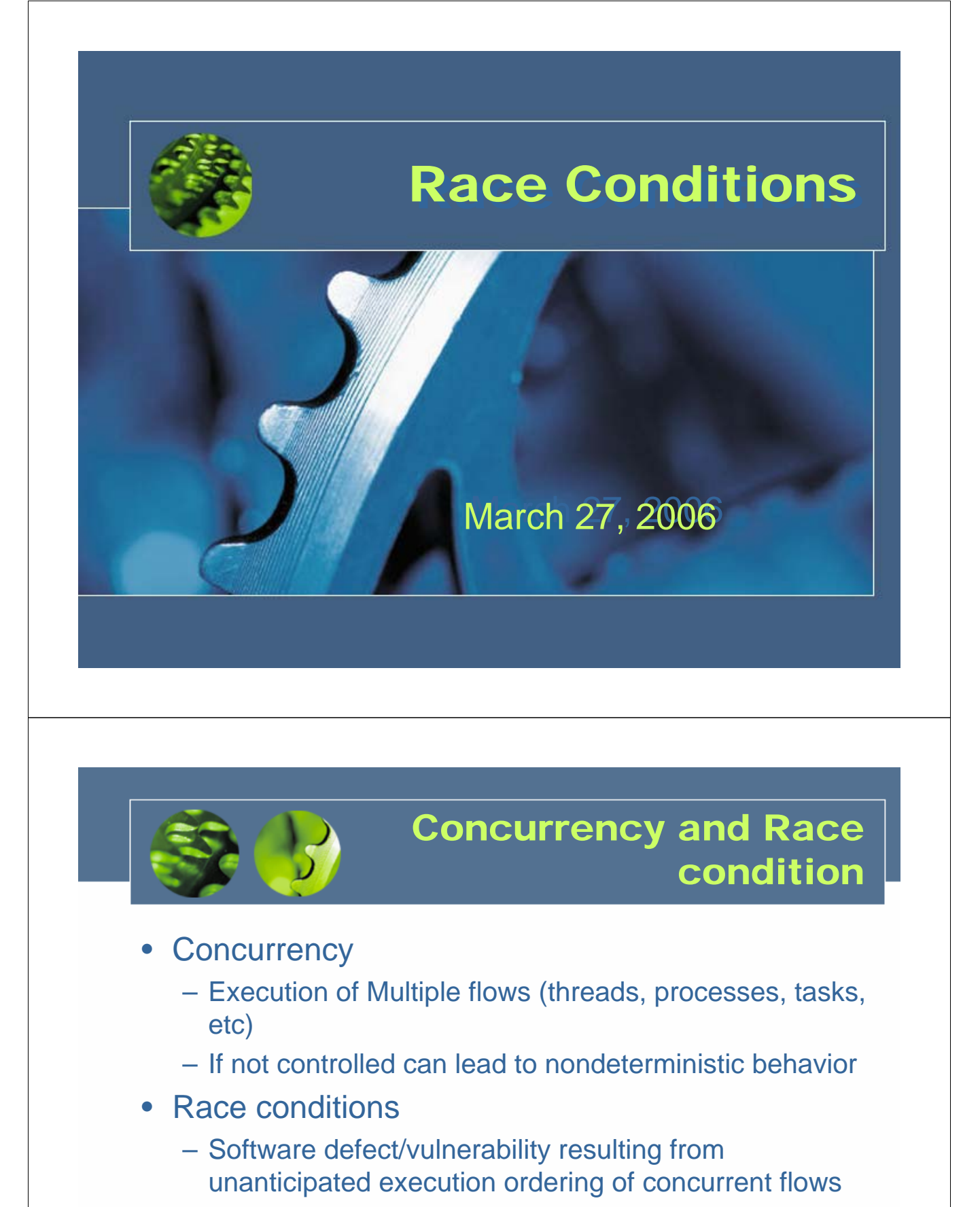

• E.g., two people simultaneously try to modify the same account (withrawing money)

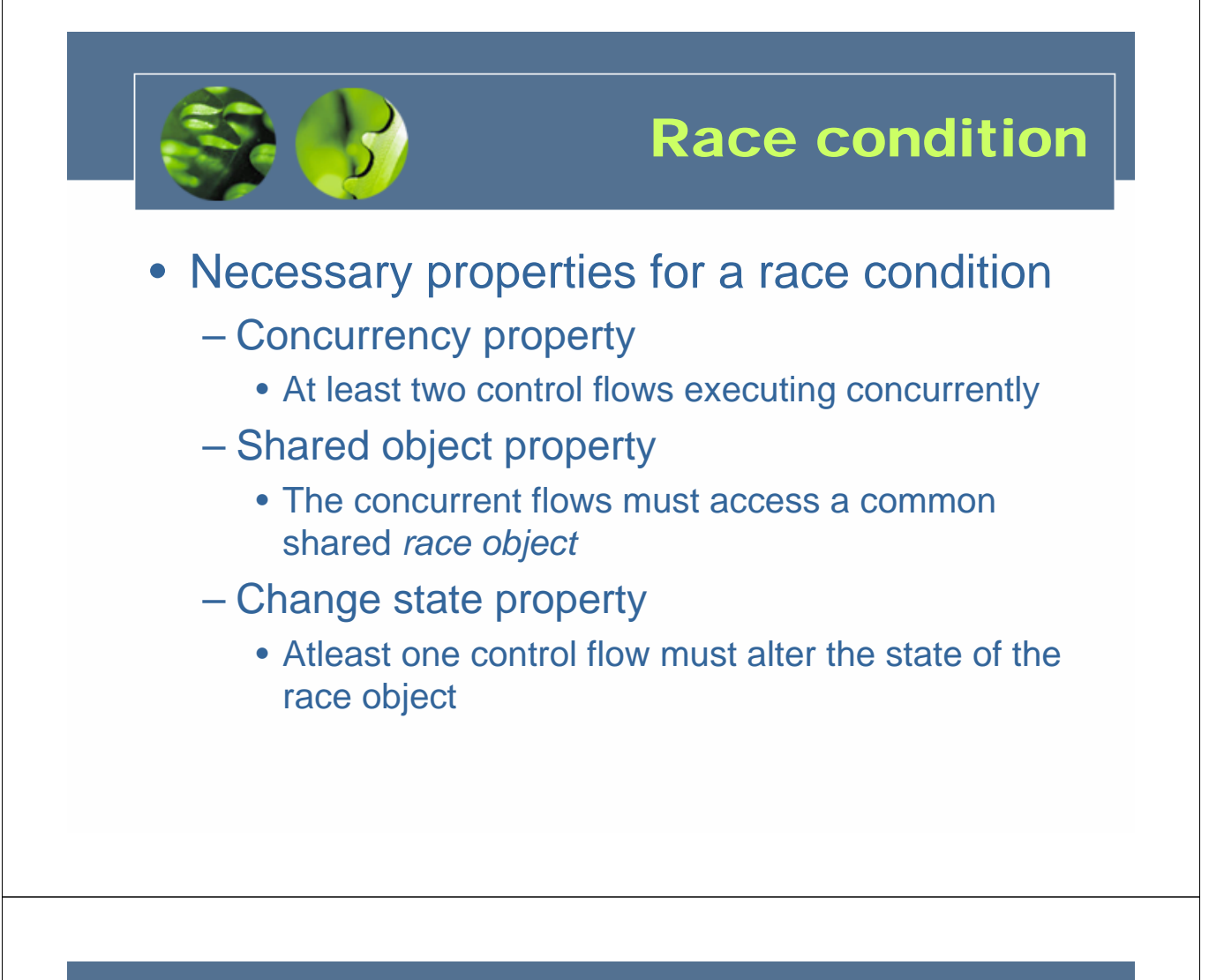

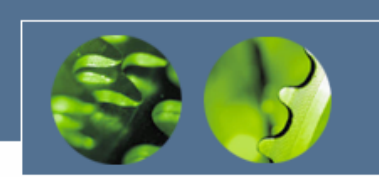

### Race window

- A code segment that accesses the race object in a way that opens a window of opportunity for race condition
	- Sometimes referred to as critical section
- Traditional approach
	- Ensure race windows do not overlap
		- Make them mutually exclusive
		- Language facilities *synchronization primitives (SP)*
	- *Deadlock* is a risk related to SP
		- Denial of service

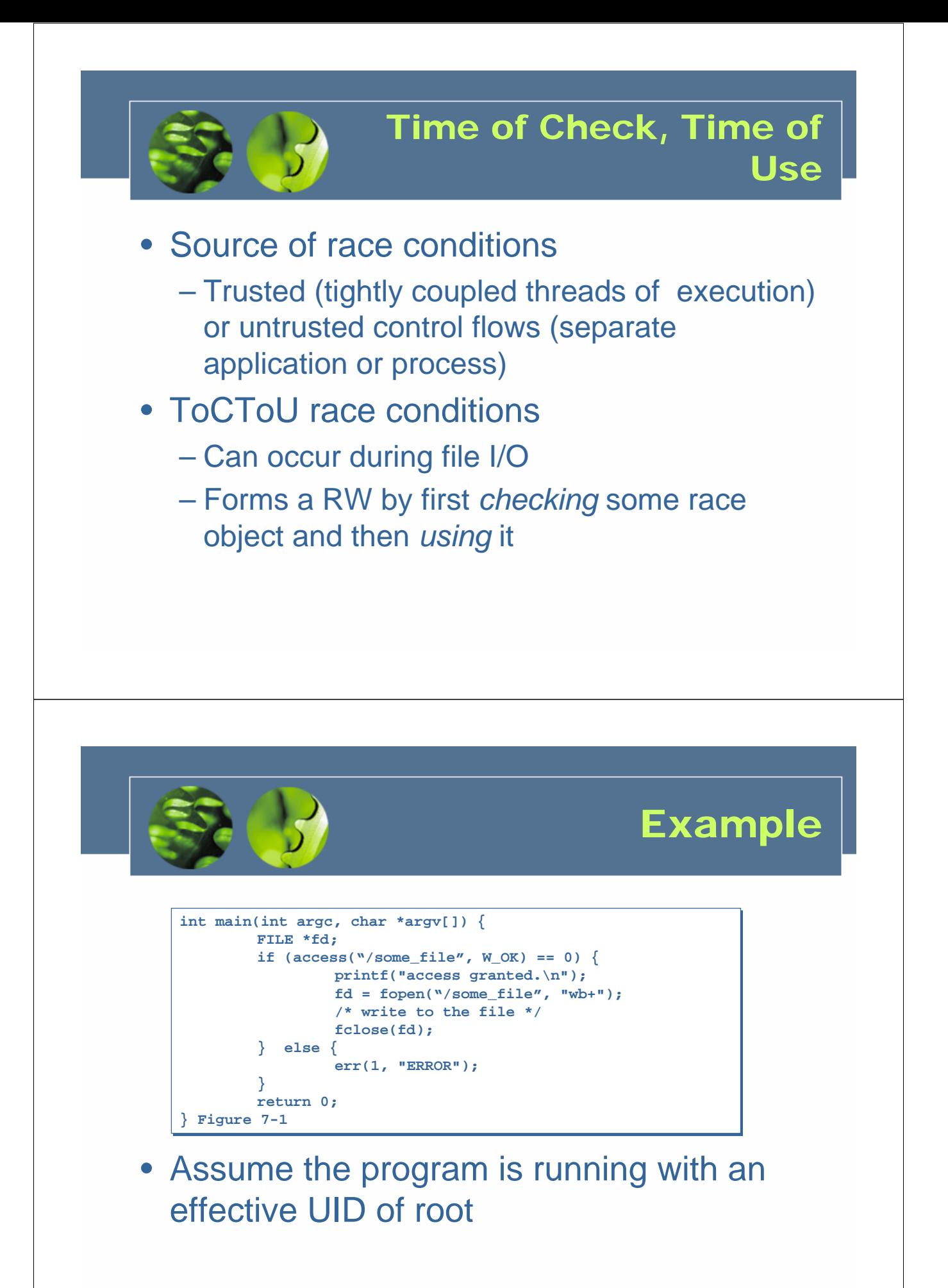

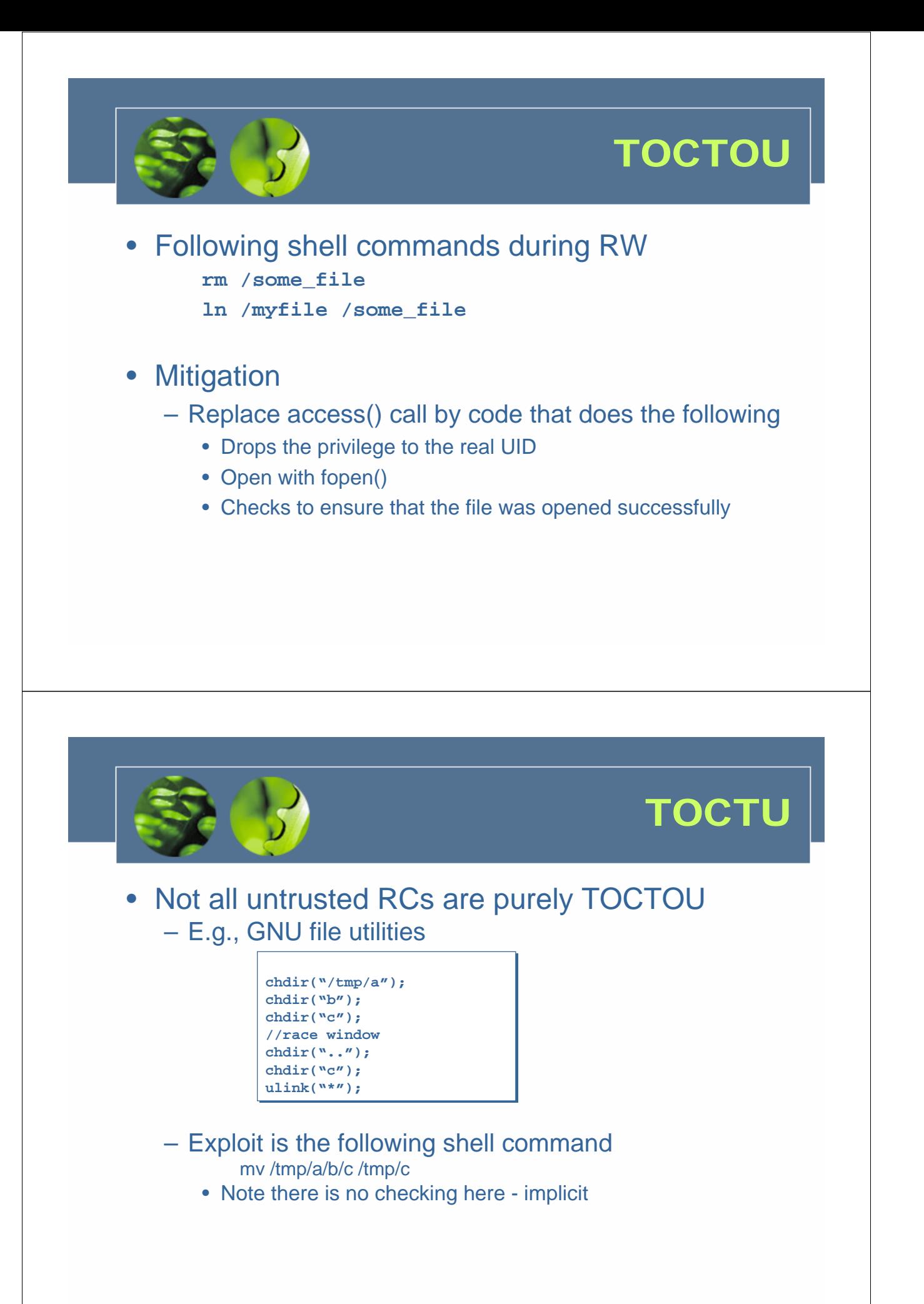

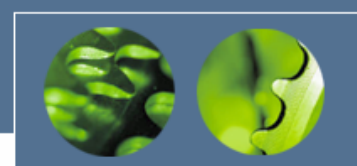

## File locking

- SP cannot be used to resolve RC from independent processes – Don't have shared access to global data
- File locks can be used to synchronize them

```
int lock(char *fn) {
int lock(char *fn) {
    int fd;
int fd;
    int sleep_time = 100;
int sleep_time = 100;
    while (((fd=open(fn, O_WRONLY | O_EXCL | O_CREAT, 0)) == -1) 
while (((fd=open(fn, O_WRONLY | O_EXCL | O_CREAT, 0)) == -1) 
                      && errno == EEXIST) {
&& errno == EEXIST) {
        usleep(sleep_time);
usleep(sleep_time);
        sleep_time *= 2;
sleep_time *= 2;
        if (sleep_time > MAX_SLEEP)
if (sleep_time > MAX_SLEEP)
            sleep_time = MAX_SLEEP;
sleep_time = MAX_SLEEP;
    }
}
    return fd;
return fd;
}
}
void unlock(char *fn) {
void unlock(char *fn) {
    if (unlink(fn) == -1) {
if (unlink(fn) == -1) {
        err(1, "file unlock");
err(1, "file unlock");
    }
}
} Figure 7-3
} Figure 7-3
```
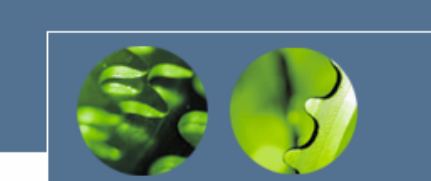

### File locking

#### • Two disadvantages

- Open() does not block
	- Use sleep time that doubles at each attempt (also known as *spinlock* or *busy form of waiting*)
- File lock can remain locked indefinitely (e.g., if the locking process crashes)
	- A common fix is to store the PID in the lock file, which is checked against the active PID.
	- Flaws with this fix
		- PID may have been reused
		- Fix itself may contain race conditions
		- Shared resource may also have been corrupted because of the crash

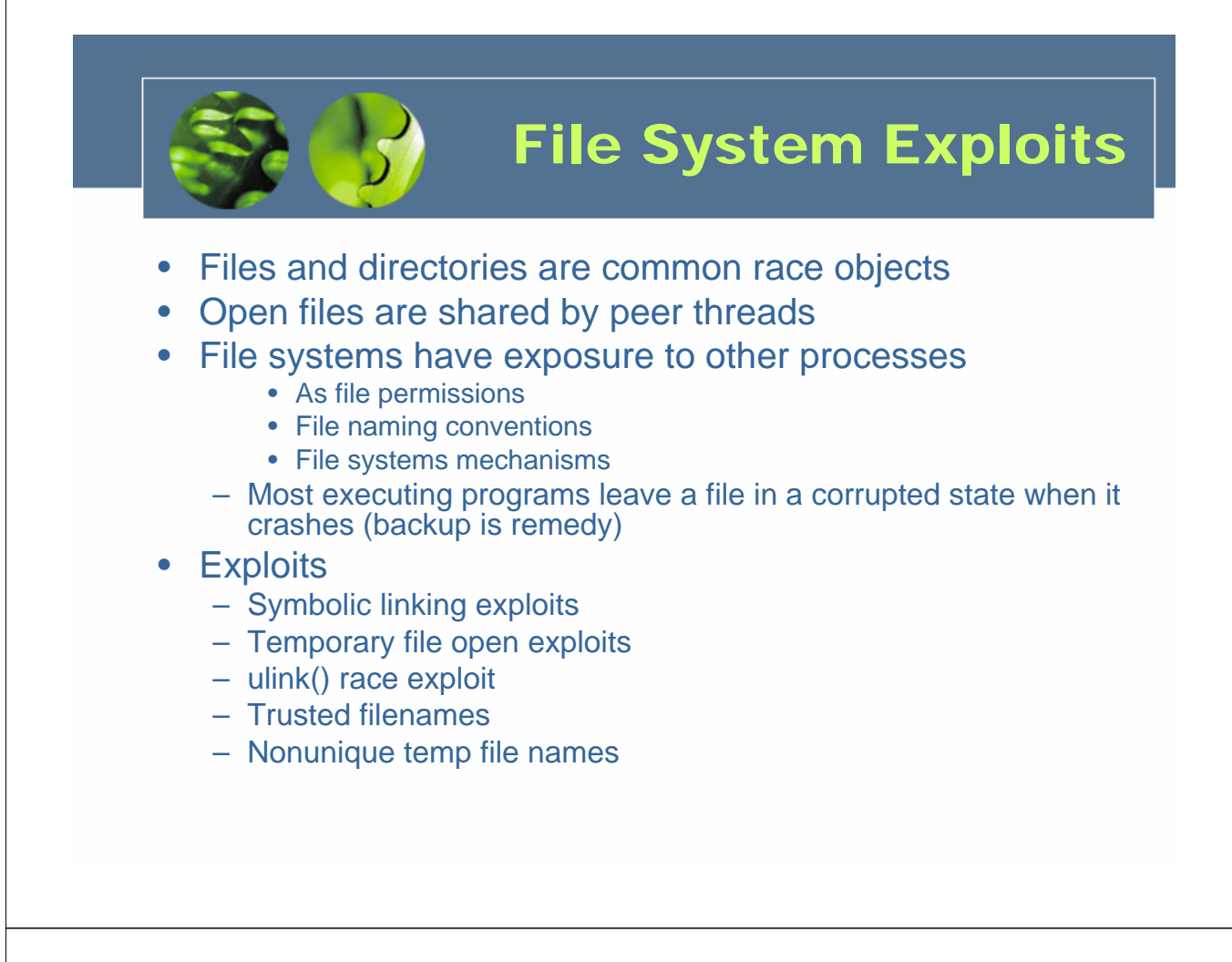

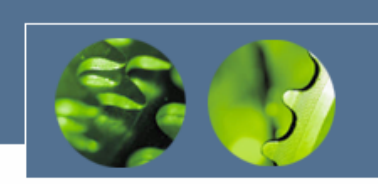

### Symbolic linking exploits

- Unix symbolic linking is most common
	- Symlink is a directory entry that references a target file or directory
	- Vulnerability involves programmatic reference to a filename that unexpectedly turns out to include a symbolic link
		- In the RW the attacker alters the meaning of the filename by creating a symlink

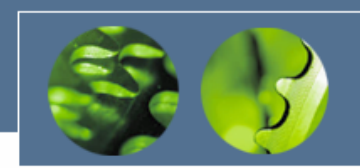

```
if (stat("/some_dir/some_file", &statbuf) == -1) {
if (stat("/some_dir/some_file", &statbuf) == -1) {
      err(1, "stat");
err(1, "stat");
}
}
if (statbuf.st_size >= MAX_FILE_SIZE) {
if (statbuf.st_size >= MAX_FILE_SIZE) {
      err(2, "file size");
err(2, "file size");
}
}
if ((fd=open("/some_dir/some_file", O_RDONLY)) == -1) {
if ((fd=open("/some_dir/some_file", O_RDONLY)) == -1) {
      err(3, "open - %s",argv[1]);
err(3, "open - %s",argv[1]);
} Figure 7-4
} Figure 7-4
```
# Attacker does:

rm

/some dir/some file

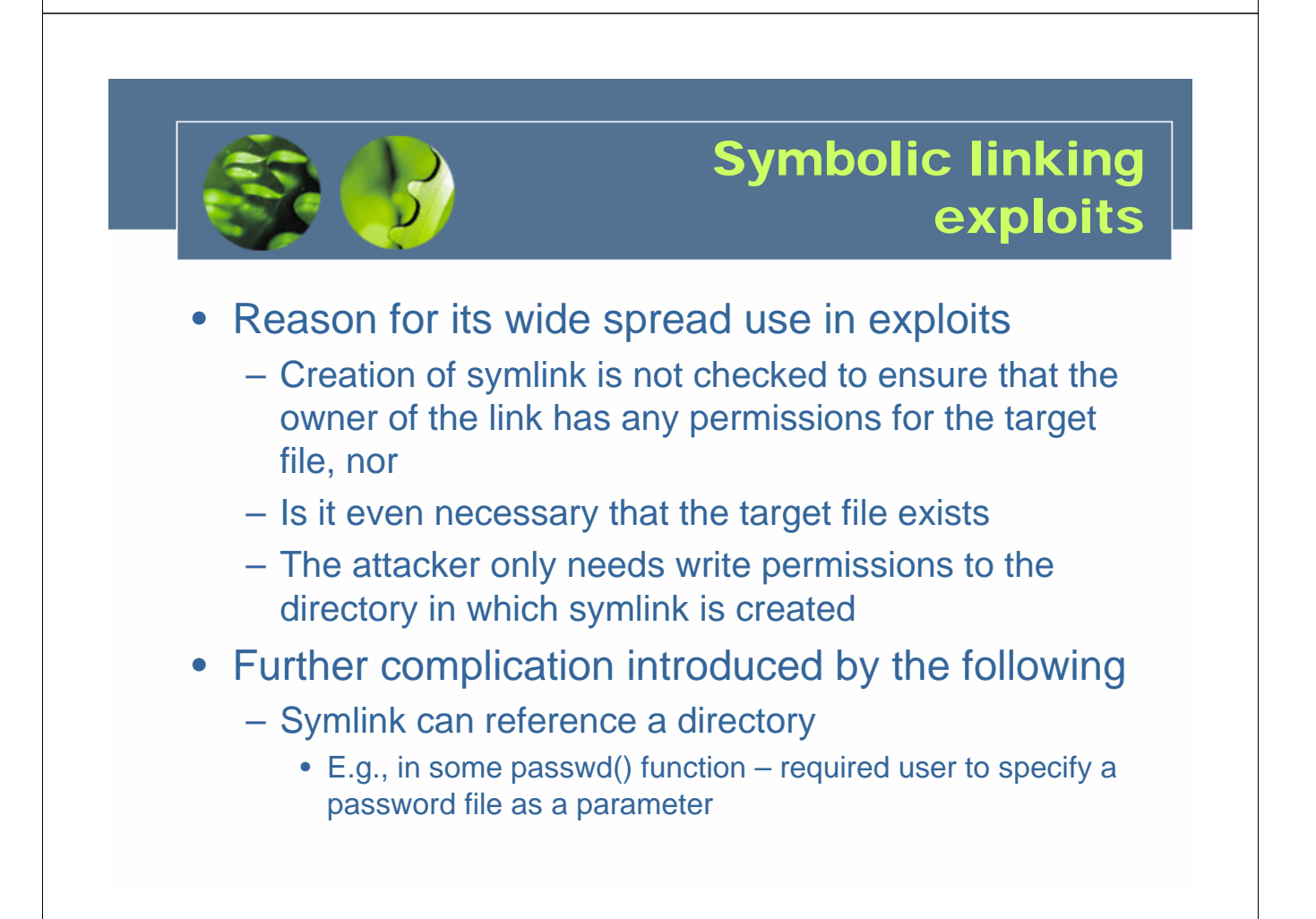

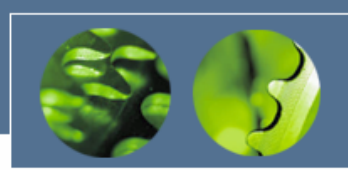

### Symbolic linking exploits

#### • Vulnerable segment in passwd() Open the password file, use it to authenticate the user, and then close the file Create and open a temporary file called ptmp in the directory of the password file Reopen the password file and copy an updated version into ptmp (which is still open) Close both files and rename ptmp as the new password file • Exploit allows entry to an account

- A creates a bogus attack\_dir/.rhosts A is a valid user
- V has real password file in victim\_dir
- A creates symlink to attack\_dir called symdir
- A calls passwd() passing the password file as /symdir/.rhosts

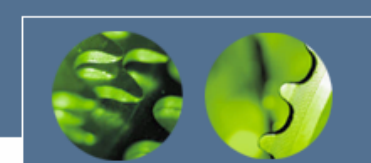

### Symbolic linking exploits

### • Vulnerable segment in passwd()

Open the pssword file, use it to authenticate the user, and then close the file

- attacker changes /symdir to attack\_dir
- Create and open a temporary file called ptmp in the directory of the password file
	- allow use of victim\_dir
- Reopen the password file and copy an updated version into ptmp (which is still open)
	- attacker changes /symdir to attack\_dir
- Close both files and rename ptmp as the new password file
	- allow use of victim\_dir

#### Result:

The password file in victim\_dir is replace by that from the attack\_dir

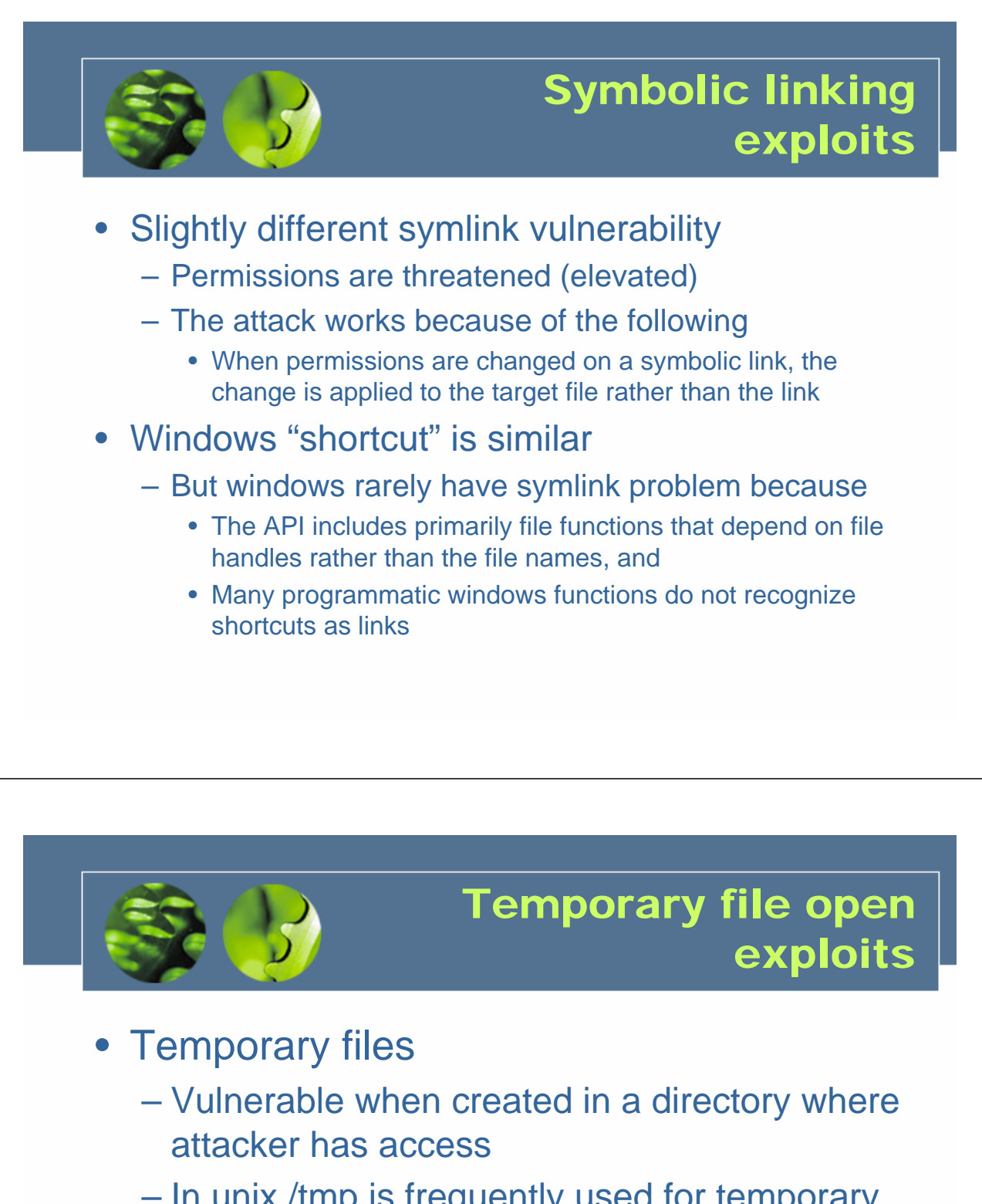

– In unix /tmp is frequently used for temporary files

– Simple vulnerability

**int fd = open("/tmp/some\_file", int fd = open("/tmp/some\_file", O\_WRONLY | O\_WRONLY | O\_CREAT | O\_CREAT | O\_TRUNC, O\_TRUNC, 0600) 0600)**

What if the /tmp/some\_file is What if the /tmp/some\_file is a symbolic link before the a symbolic link before the instruction is executed? instruction is executed?

Solution: Solution: add O\_EXCL flag add O\_EXCL flag

File existence check and File existence check and creation -> atomic! creation -> atomic!

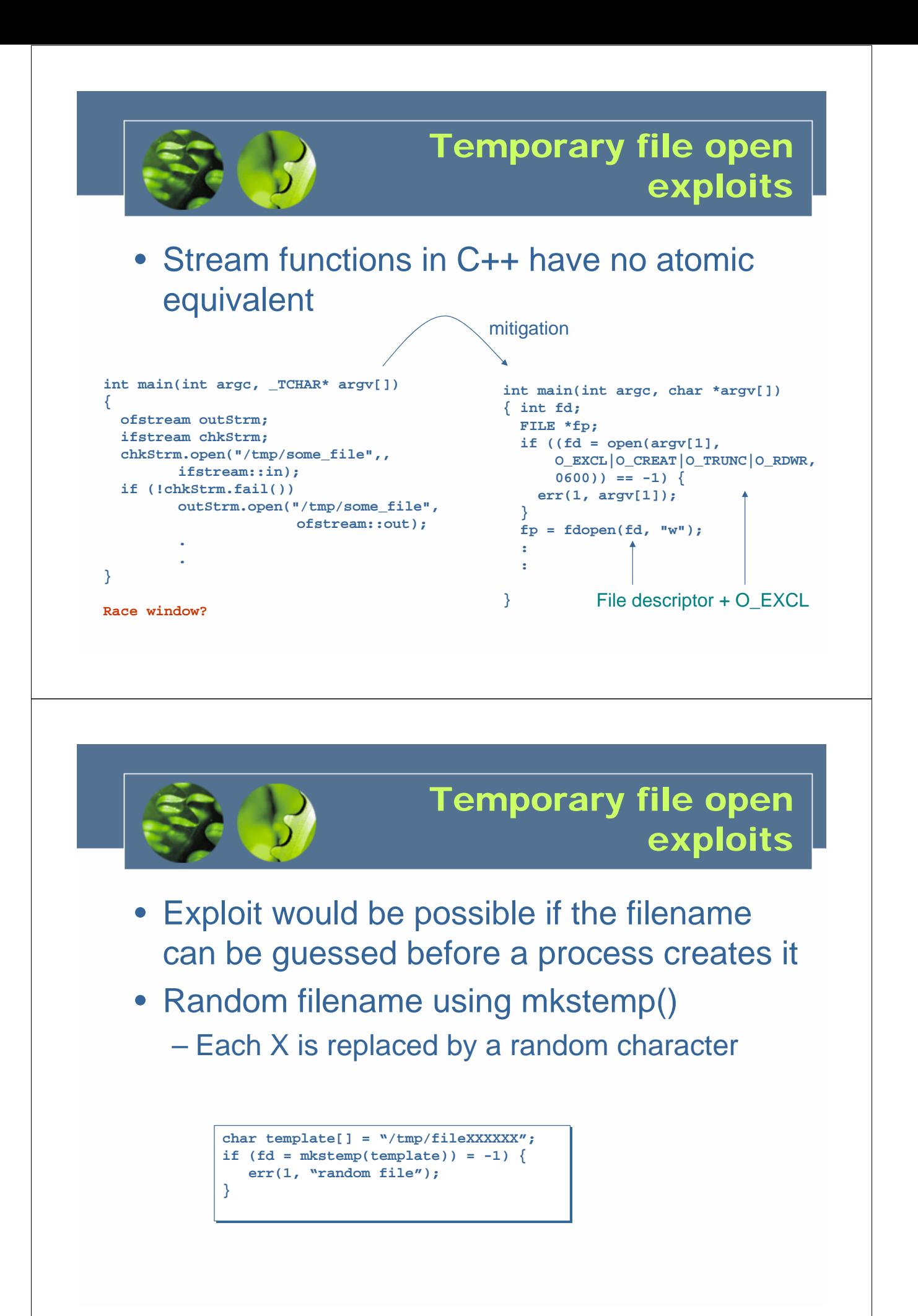

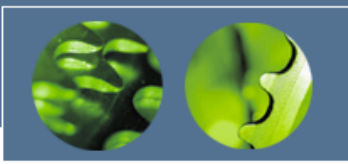

#### • RC is created when

- A file is opened and later unlinked
- Key reason, Linux does not support an equivalent to unlink() that uses a file descriptor
	- Replacing the named open file with another file or symbolic link, an attacker can cause unlink() to be applied to the wrong file
	- Mitigation: proper permissions on the directory

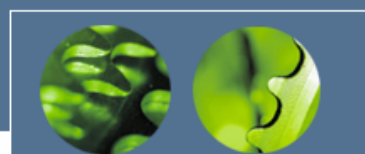

### Trusted filenames

- Trusted filename vulnerability
	- Results as a result of unverified filenames
		- Filenames from user or untrusted source
- Goal of exploit
	- Cause a program to manipulate a file of attacker's choosing
	- Mitigation: verify the filename
- Some difficulties
	- Different length restrictions, remote file systems & shares, etc.
	- Device as a file (some OSs crash)
	- Inclusion of substring ".."
	- General mitigation: transform to canonical form
		- Generate an absolute path without "..", "." or symbolic links
		- Unix realpath()
			- Care must be taken to avoid TOCTOU condition using realpath() to check a filename
		- Another mitigation is to validate ancestral directories.

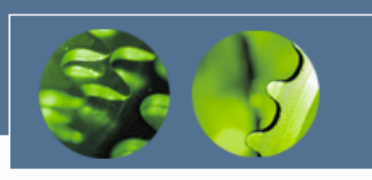

- Faulty implementation
	- Of tempnam() and tempfile() can produce non unique filenames (using a uers ID)
	- tmpnam\_s() generates a valid filename that is not the name of an existing file
		- RC is still possible if the name is guessed before use

# Mitigation strategies

- Can be classified based on properties
	- Mitigations that remove concurrency property
	- Techniques that eliminate the shared object property
	- Ways to mitigate by controlling access to the shared object to eliminate the change state property
- Different strategies may/should be combined

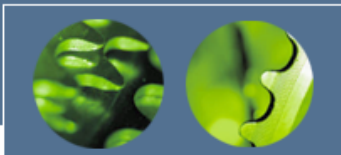

# Mitigation strategies

- Closing the race window
	- Eliminate RW whenever possible
- Techniques
	- Mutual exclusion
	- Thread safe functions
	- Use of atomic operations
	- Checking file properties safely
	- Use file descriptors not filenames
	- Shared directories
	- Temporary files

# Mitigation strategies

#### • Mutual exclusion

- Implement mutually exclusive critical sections
	- Mutex/semaphores
	- Critical issue is to minimize CS size
- Object-oriented alternative
	- Use decorater module to isolate access to shared resources
	- provides wrapper functions
- Signal handling poses problems
	- Signals can interrupt normal execution flow at any time
	- Unhandled signals usually default to program termination
	- A signal handler can be invoked at any time, even in the midst of a mutually excluded section of code
	- If the attacker sends a signal to a process within a race window, it is possible to use signal handling to effectively lengthen the window
	- Mitigation:
		- Signal handling should not be used for normal functionality
		- Avoid sharing objects between signal handlers and other program code

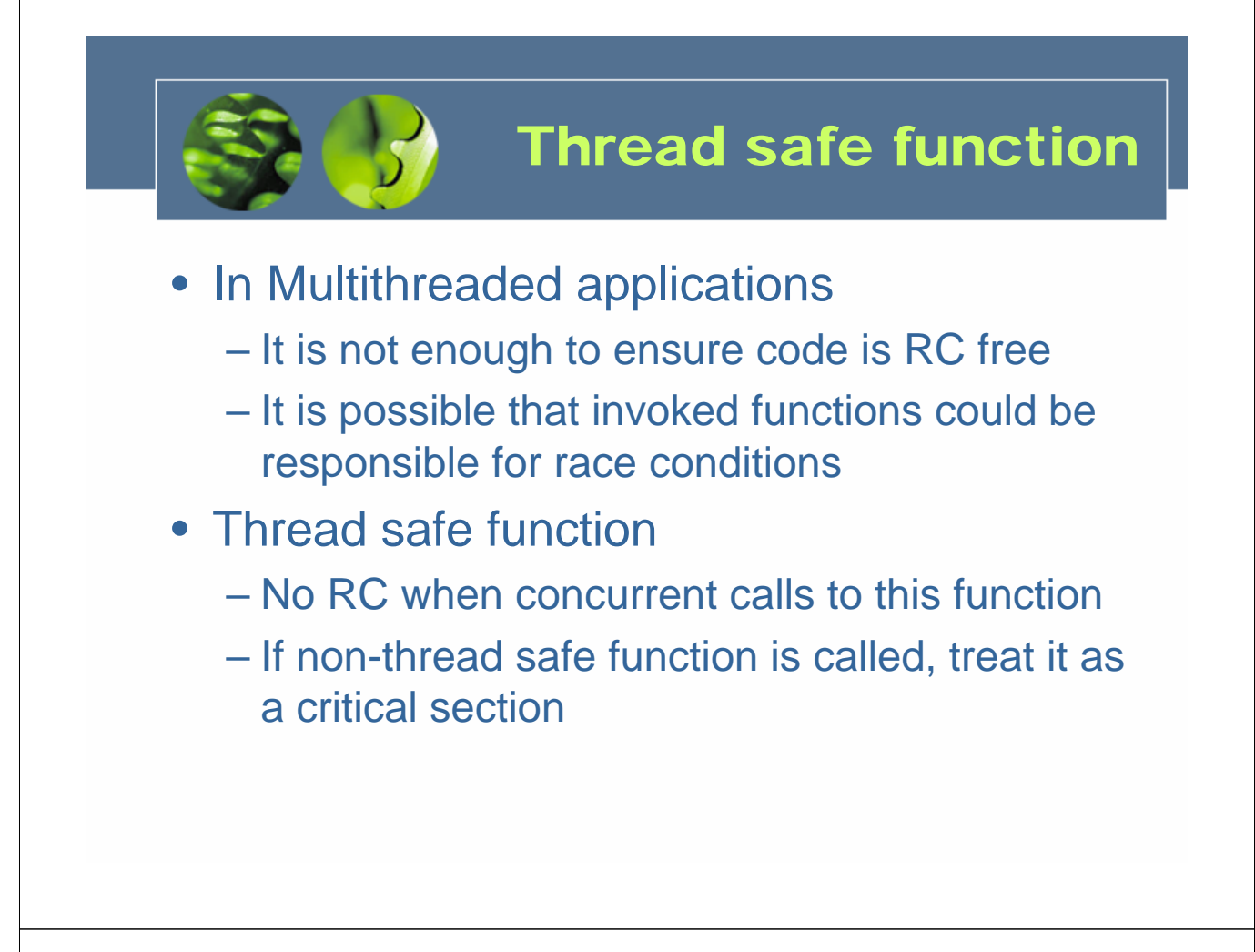

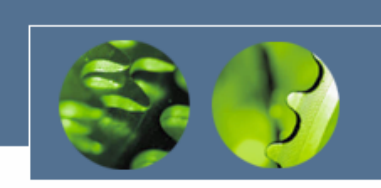

### Use of atomic operations

- Atomicity
	- Implemented by synchronization functions
- Entry to critical section
	- Should not be interrupted until completed
	- Concurrent executions of EnterCriticalRegion() should not overlap
	- Concurrent execution of EnterCriticalRegion() should not overlap with the execution of LeaveCritcalSection()
- Open() with O\_CREAT and O-EXCL
	- Alternative is to call stat() or access() followed by open() – may introduce TOCTOU

#### Checking file properties securely

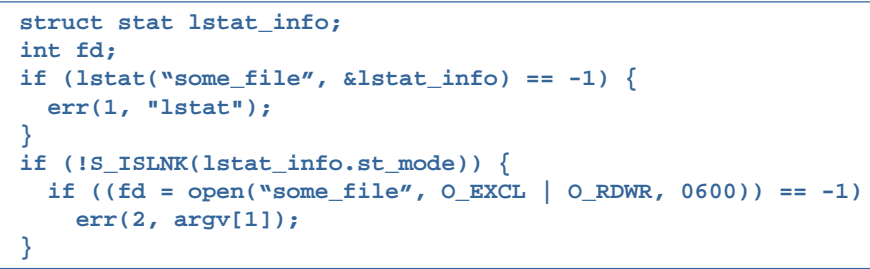

- lpstat() is a difficult problem
	- Stats a symbolic link
		- No file descriptor alternative
- Mitigation follow the four steps
	- lpstat() the filename
	- open() the file
	- fstat() the file descriptor from step 2
	- Compare the results from steps 1 and 3

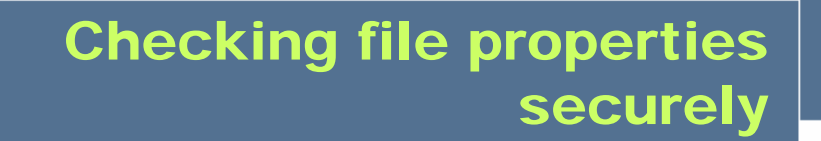

• The four steps are used in the following

```
struct stat lstat_info, fstat_info;
struct stat lstat_info, fstat_info;
int fd;
int fd;
if (lstat("some_file", &lstat_info) == -1) {
if (lstat("some_file", &lstat_info) == -1) {
    err(1, "lstat");
err(1, "lstat");
}
if ((fd = open("some_file", O_EXCL | O_RDWR, 0600)) == -1) {
if ((fd = open("some_file", O_EXCL | O_RDWR, 0600)) == -1) {
    err(2, "some_file");
err(2, "some_file");
}
if (fstat(fd, &fstat_info) == -1)
if (fstat(fd, &fstat_info) == -1)
{
{
    err(3, "fstat");
err(3, "fstat");
}
}
if (lstat_info.st_mode == fstat_info.st_mode && 
if (lstat_info.st_mode == fstat_info.st_mode && 
        lstat_info.st_ino == fstat_info.st_ino)
lstat_info.st_ino == fstat_info.st_ino)
             //process the file 
//process the file }
}
```
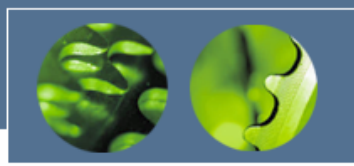

- RC exists because of
	- Concurrent execution flows share some object
- Hence, RC can be eliminated by
	- Eliminating shared objects, or
	- Removing shared access to it
- **Mitigation** 
	- Identify the shared object (file system is key)
	- Use file descriptors, not file name
		- File's directory is key element
		- Once a file is opened, it is not vulnerable to symlink attack if the file descriptor is used instead of file/directory
	- Shared directories avoid it
	- Temporary files: /tmp is key source (commonly shared)

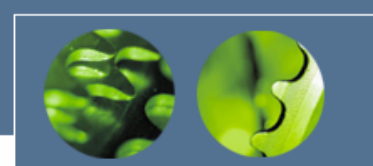

#### Eliminating the race object

- Temporary files: some good practices
	- Never reuse filenames, especially temporary files
	- Use random files names for temporary file avoids conflict and guessing
		- Use cryptographically strong random number generator and seeds
	- Use mkstemp() instead of mktemp(), tempnam(), etc.
	- Unlink temporary files as early as possible
		- Reduces the RW
	- Log temporary file events

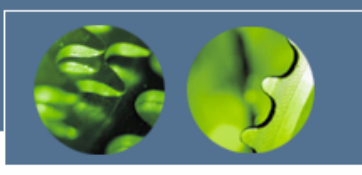

#### • Some techniques

- Principle of least privilege
	- Eliminates RC or reduce exposure
		- If possible, avoid running processes with elevated permissions
		- When a process must use elevated permissions, these should be normally dropped (using setuid())
		- When a file is created, the permissions should be restricted exclusively to the owner
- Trustworthy directories
- Chroot jail
	- Creates an isolated directory with its own root/tree
		- Avoids symlink, ".." exploits

# Race detection tools

#### • Static analysis

- Parses software to identify race conditions
- Warlock for C (need annotation)
- ITS4 uses (database of vulnerabilities)
- RacerX for control-flow sensitive interprocedural analysis
- Flawfinder and RATS best public domain
- Extended Static checking
	- Use theorem proving technology
- Race condition detection is NP complete
	- Hence approximate detection
	- C/C++ are difficult to analyze statically
		- pointers and pointer arithmetic
		- Dynamic dispatch and templates in C++

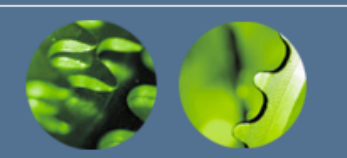

## Race detection tools

- Dynamic analysis
	- Detect during execution
	- Disadvantages
		- Fails to consider execution path not taken
		- Runtime overhead
	- Some tools
		- Eraser, MultiRace
		- ThreadChecker (intel) finds races and deadlocks
		- RaceGaurd for unix secure use of temp files